## Quartz Language Reference Card

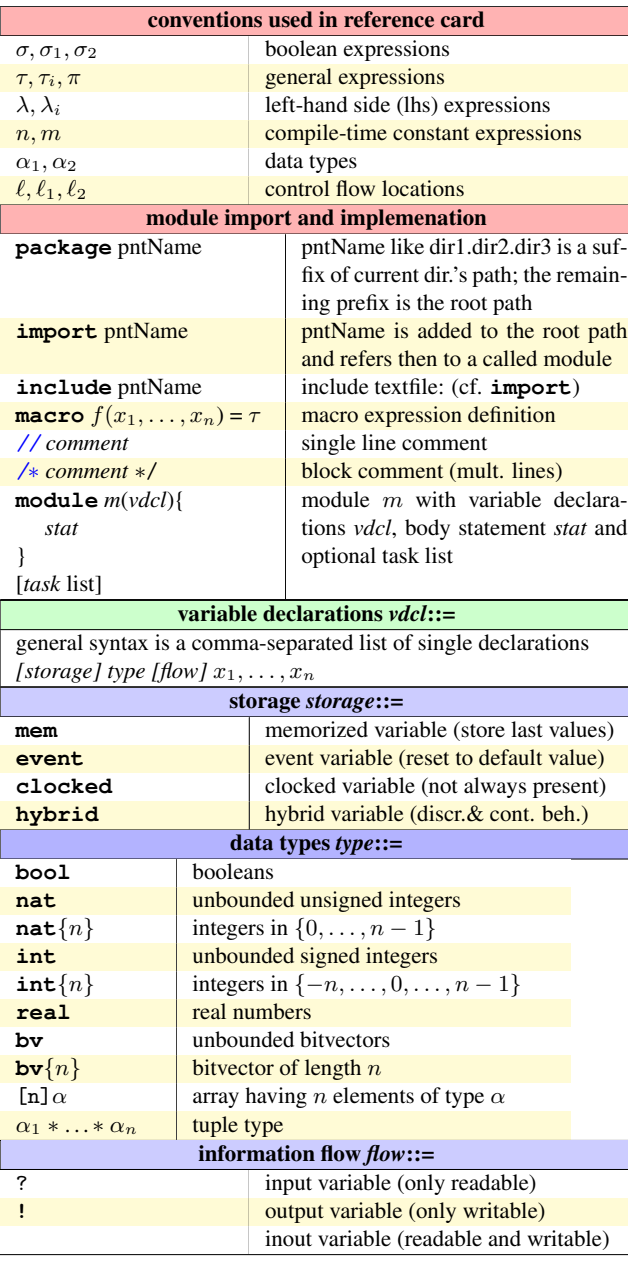

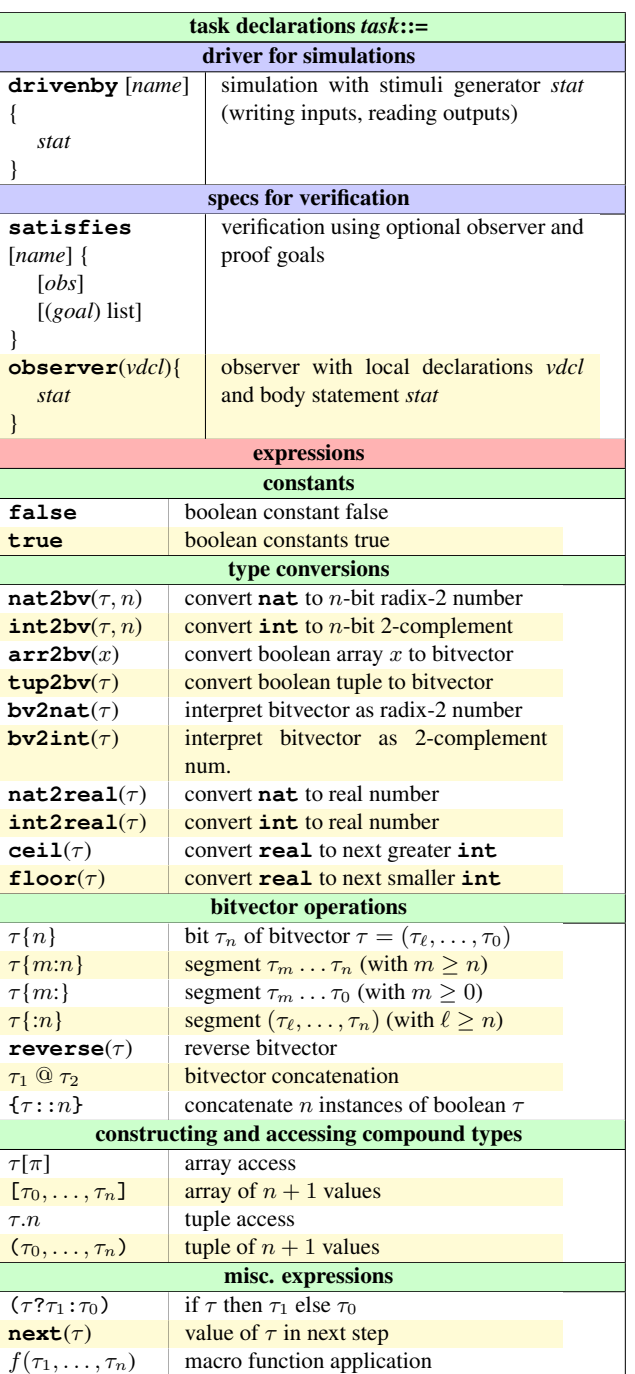

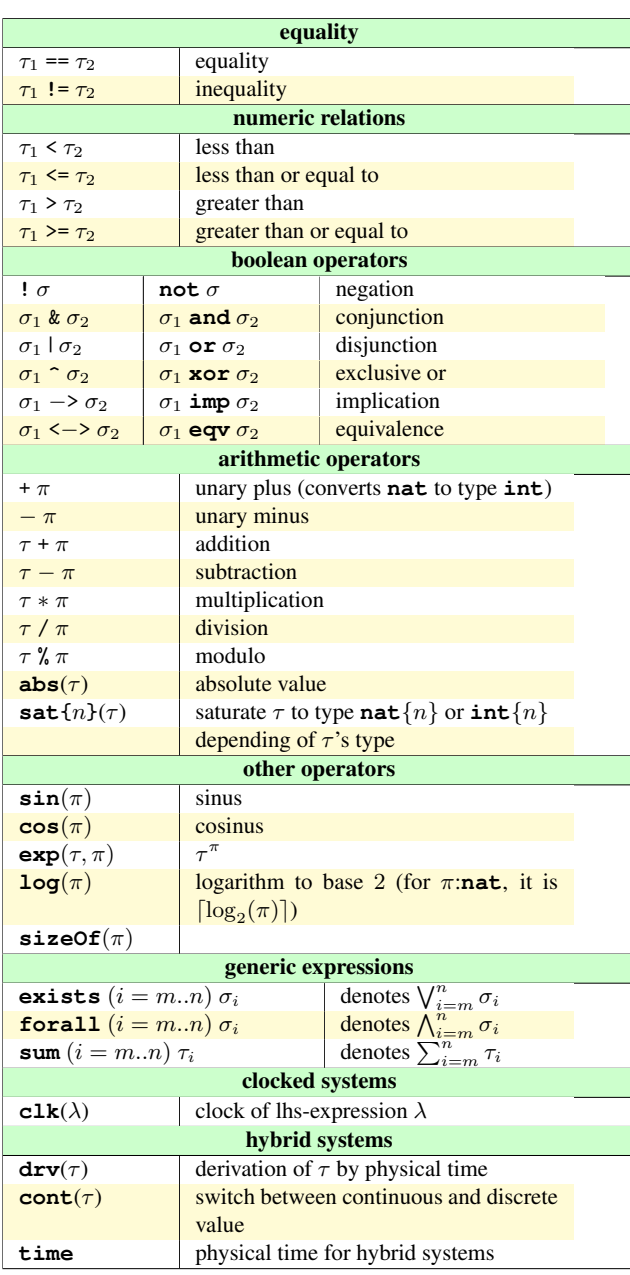

## Quartz Language Reference Card

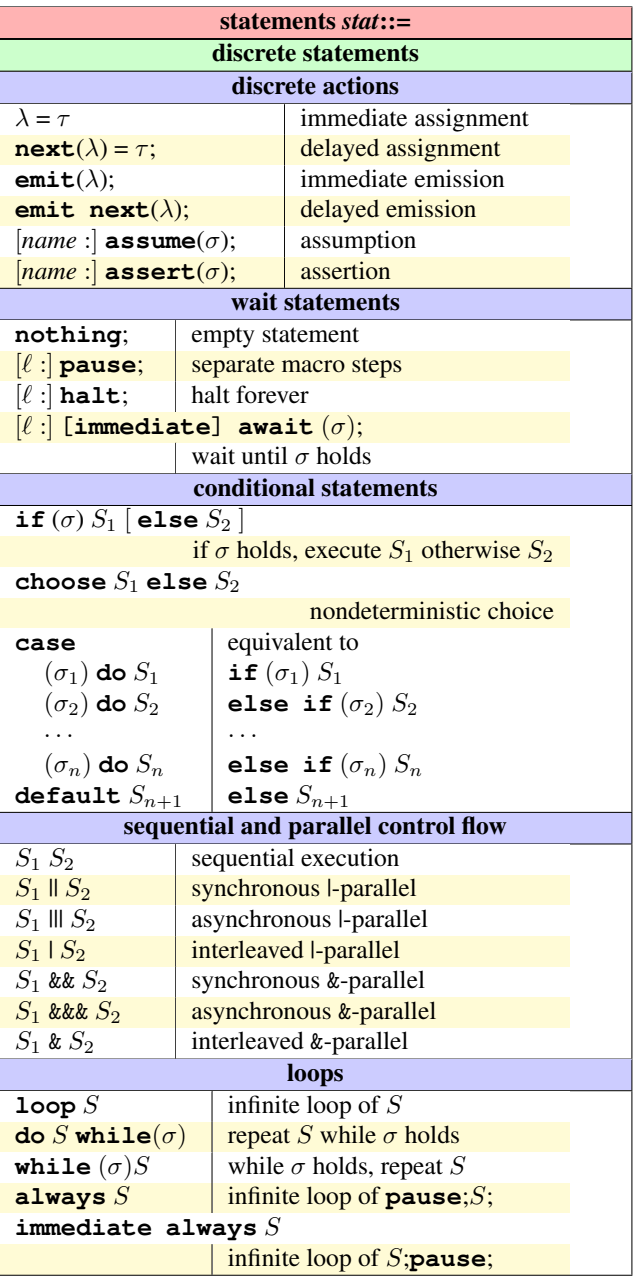

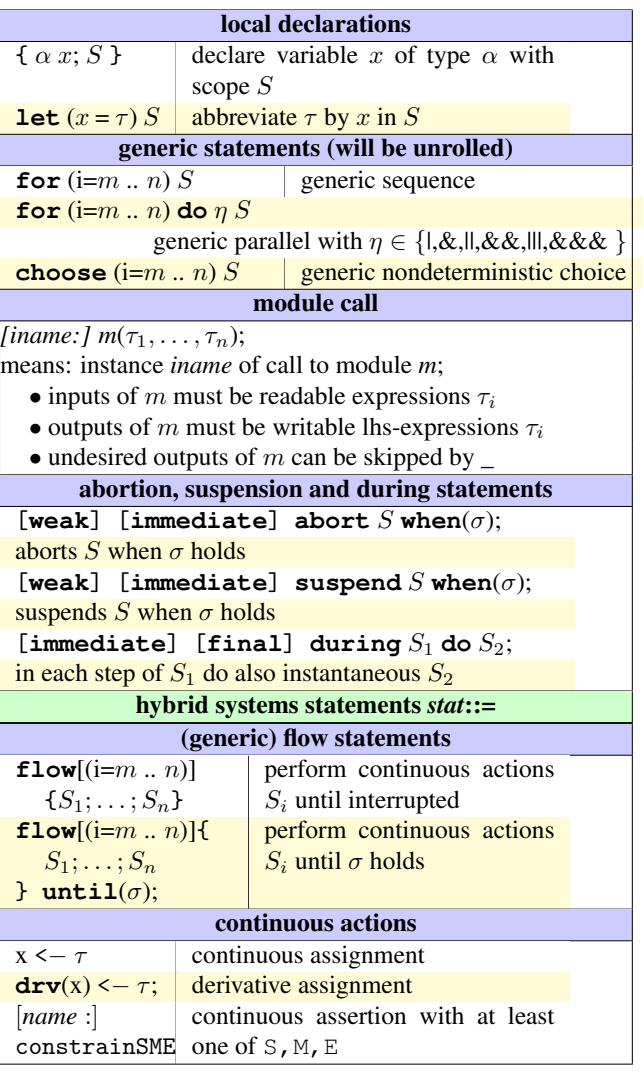

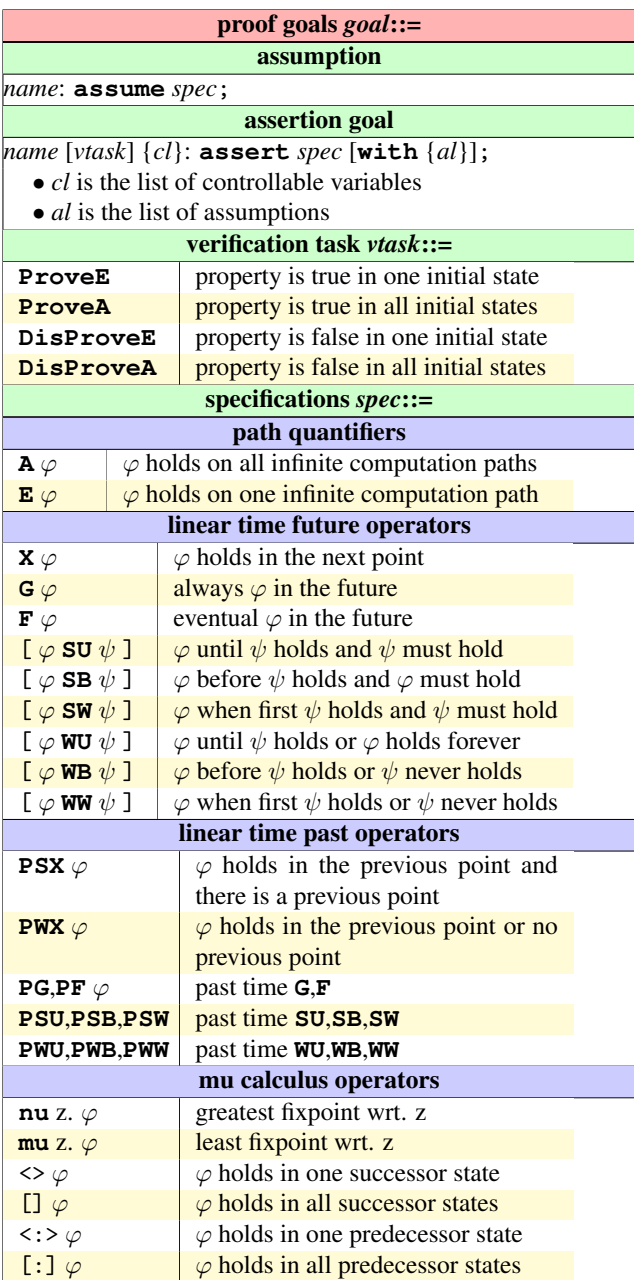